Start\_częst: 0.001000 MHz; Stop\_częst: 150.000000 MHz; Krok: 149.999 kHz Próby: 1001; Przerwanie: 0 uS

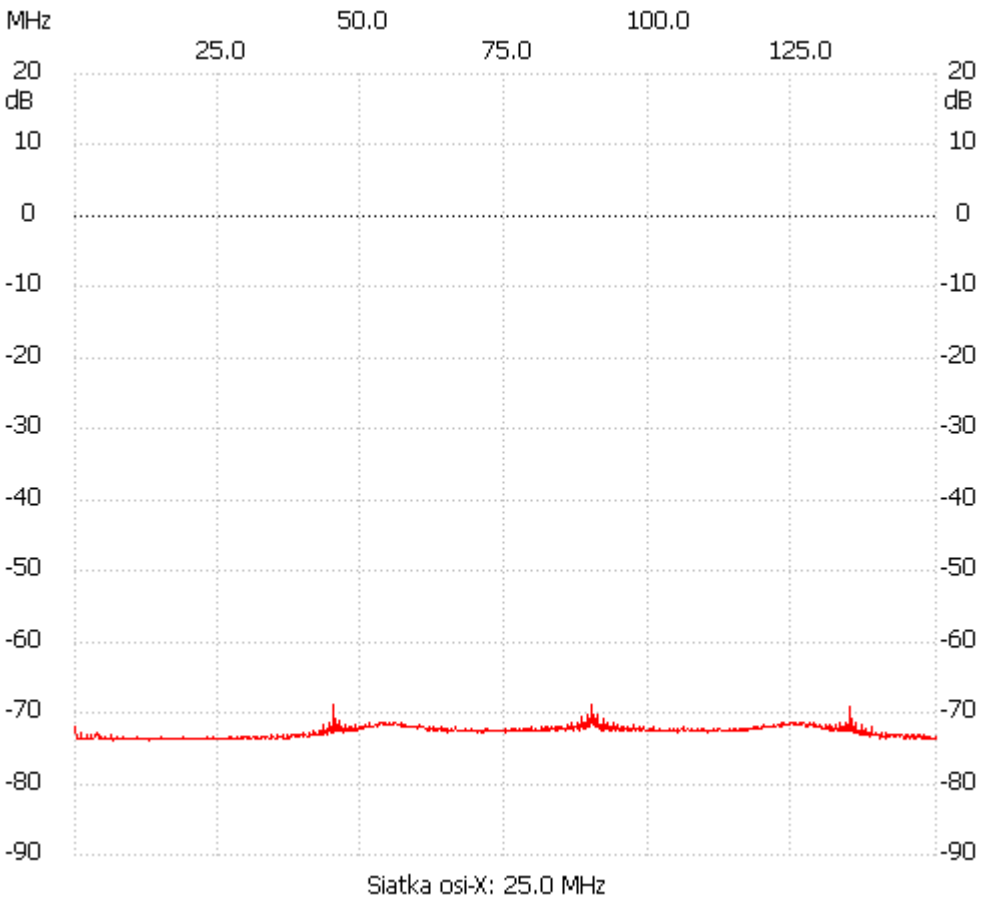

no\_label

Kanał 1 max :-68.79dB 45.000700MHz min :-73.95dB 6.450957MHz ---------------------